# Graphics

GDI+ (Graphics Design Interface) is an application programming interface (API) for creating and manipulating :

- two-dimensional vector graphics
- fonts
- images

#### **Disadvantage**

• Some operation systems (Linux, Mac OSX) don't have GDI+

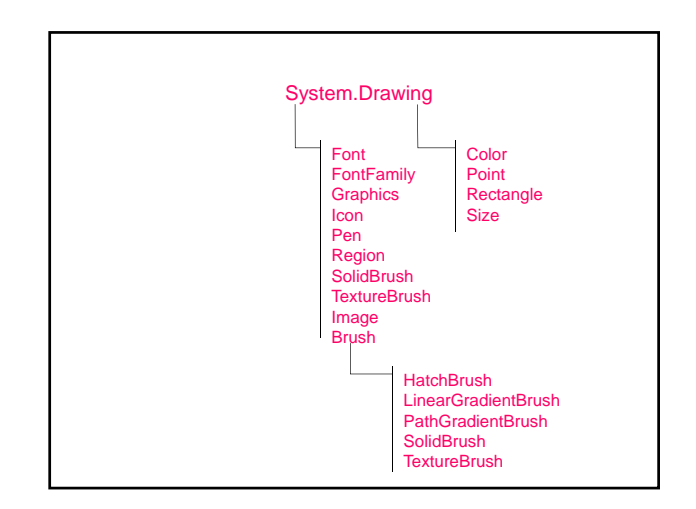

### Graphical Context and Graphical Objects

- 1. Graphical context represents a drawing surface for drawing on the screen
- 2. Graphical object class Graphics
	- Manages a graphical context by controlling how information is drawn
	- Contains methods for
		- drawing
		- font manipulation
		- color manipulation
		- and other graphics-related actions

# Creating Graphics in Windows Form Application

Every Windows application (derives from class Form) inherits an virtual OnPaint event handler of the Paint event where most graphics-related operations are performed.

When a control is painting it calls the OnPaint event handler of the Paint event.

The Control.Invalidate method refreshes a control's client area and implicitly repaints all graphical components.

#### 1. Define an event handler

- Automatically overriding the OnPaint method protected override void OnPaint (PaintEventArgs e)
- Writing a code
	- Add an event handler for the Paint event in the constructor

this.Paint += new PaintEventHandler (<handler>);

- Define an event handler public void <handler>(object source, PaintEventArgs e)
- 2. Implement the event handler
	- Extract the Graphics object from the PaintEventArgs argument
	- Graphics g = e.Graphics; • Draw shapes and strings on the form <drawing methods>

# **Structure Color**

Defines methods and constants: Orange, Pink, Cyan, Magenta, Yellow, Black, White, Gray, DarkGray, Red, Green, Blue, used to manipulate colors.

#### Class Font

#### Defines the font name, the size and the style of the font.

Font myFont = new Font ("Arial", 24, FontStyle.Bold);

Class Pen

# Defines a pen.

Pen myPen = new Pen (Color.Red);

## Class Brush

Defines a brush for filling the closed shapes. SolidBrush myBrush = new SolidBrush (Color. Yellow);

Graphics methods for drawing and filling shapes and text

public void DrawString (string s, Font font, Brush brush, float x, float y);

Draws the specified text string s at the specified location  $(x, y)$  with the specified brush and font.

public void DrawLine (Pen pen, int x1, int y1, int x2, int y2);

Draws a line connecting the two points  $(x1, y1)$  and (x2, y2) with the specified pen.

public void FillEllipse (Brush brush, int x, int y, int width, int height );

Fills with a specified brush the interior of an ellipse defined by a bounding rectangle specified by a pair of coordinates of the upper left corner  $(x, y)$ , a width, and a height.

**Example:** Displays a green spot where the user presses the mouse button (MouseDown form event).

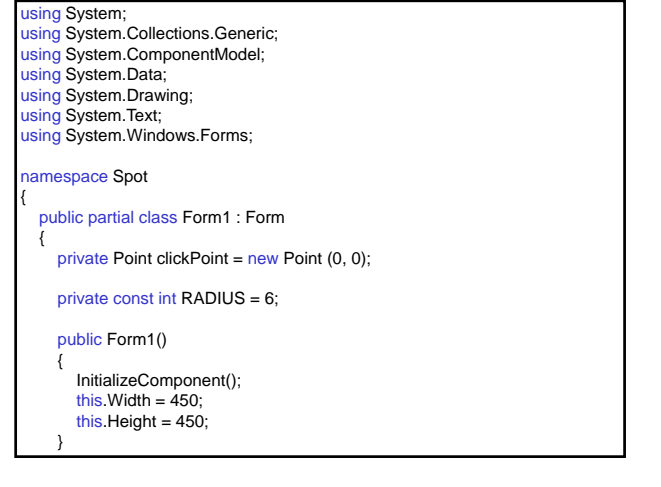

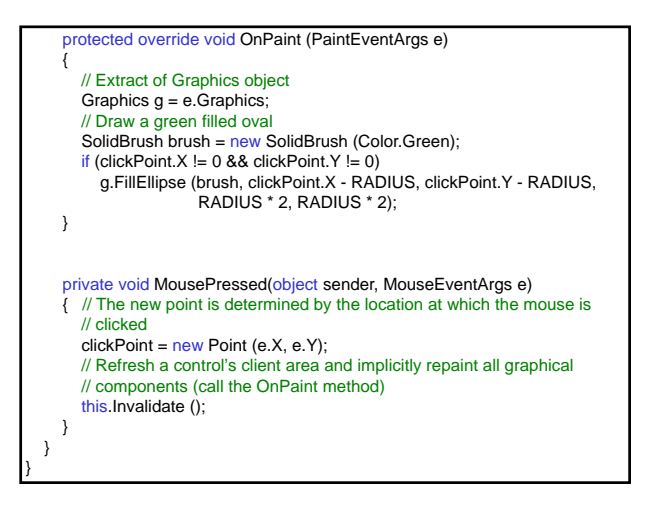

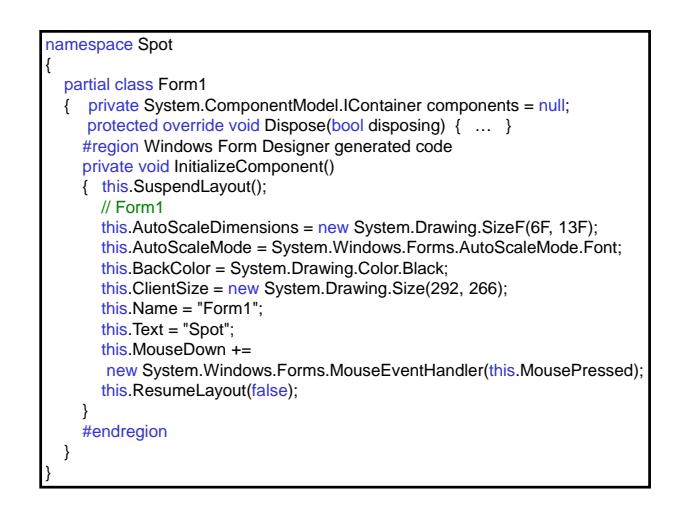

Example: Displays a green stretching line using the "rubberbanding" effect (MouseDown, MouseMove and MouseUp form events). The starting point is determined by the location at which the mouse is first pressed down (MouseDown). Then as the mouse is dragged (MouseMove) the end point is continually being reset and the line is "stretched". When the button is released (MouseUp) the line is finished.

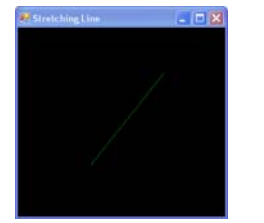

# Mariana Goranova

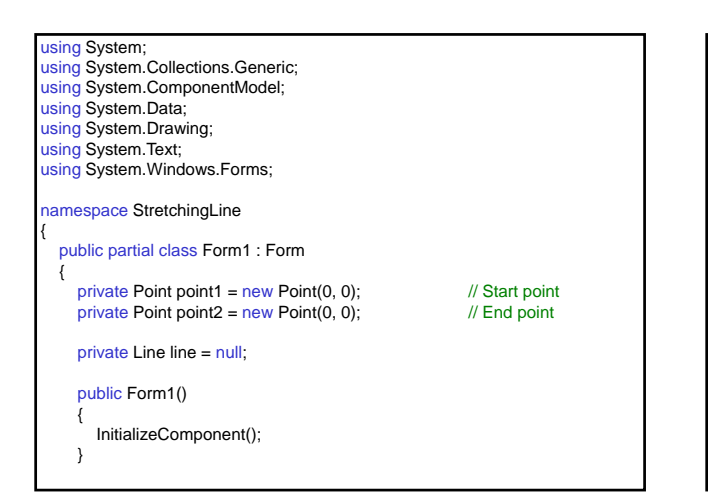

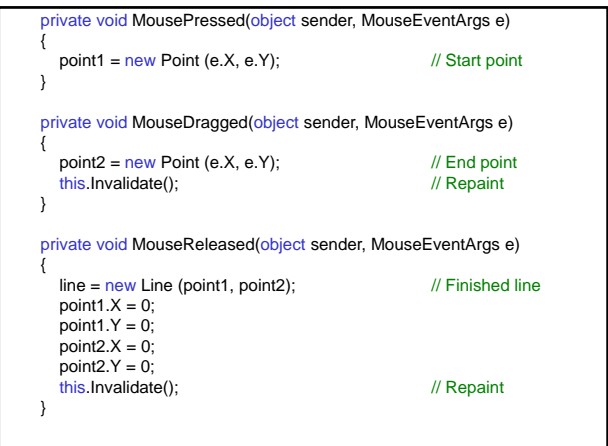

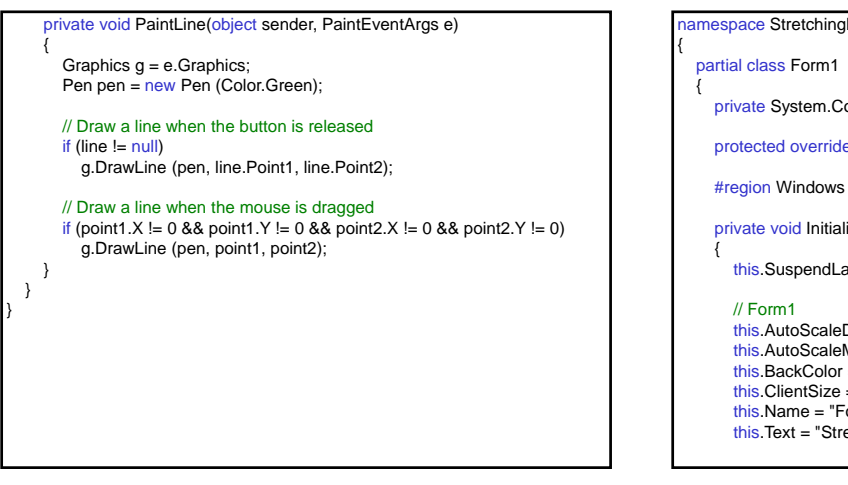

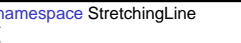

omponentModel.IContainer components = null;

protected void Dispose(bool disposing) { … }

Form Designer generated code

lizeComponent()

ayout();

Dimensions = new System.Drawing.SizeF(6F, 13F);  $Mode = System.Windows.Forms.AutoScaleMode.Font;$ = System.Drawing.Color.Black; = cystem.Drawing.color.black,<br>= new System.Drawing.Size(292, 266);  $orm1$ "; etching Line";

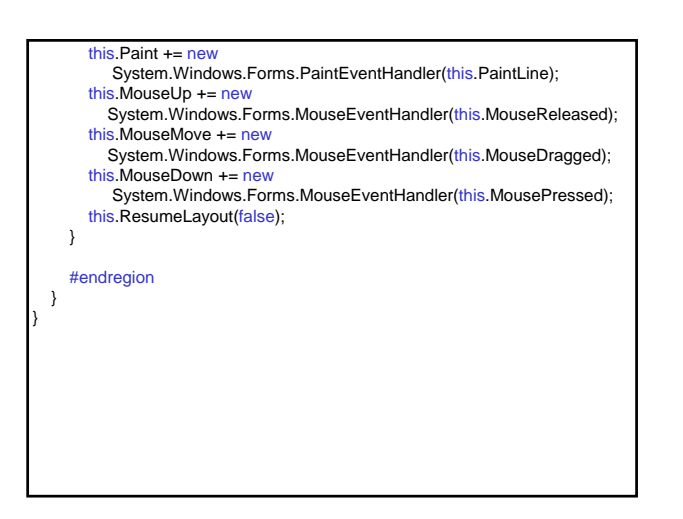

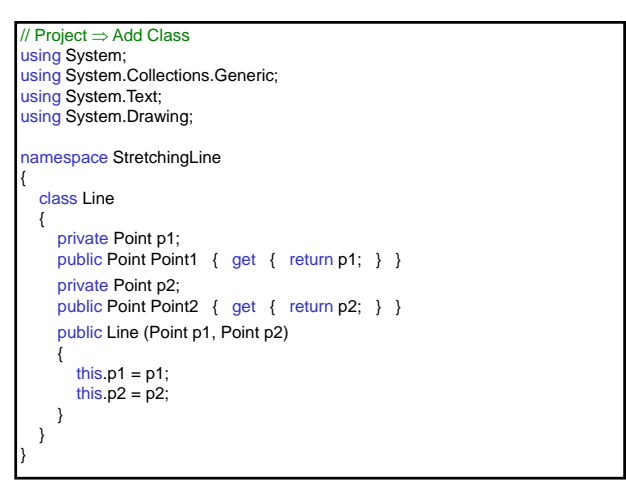

## Save Drawing State

Class GraphicsPath (System.Drawing.Drawing2D) Represents a series of connected lines and curves.

public void AddLine (Point pt1, Point pt2); Appends a line segment to this GraphicsPath.

public void StartFigure();

Starts a new figure without closing the current figure.

public void CloseFigure();

Closes the current figure and starts a new figure.

public void DrawPath (Pen pen, GraphicsPath path);

Draws a GraphicsPath (method of Graphics class).

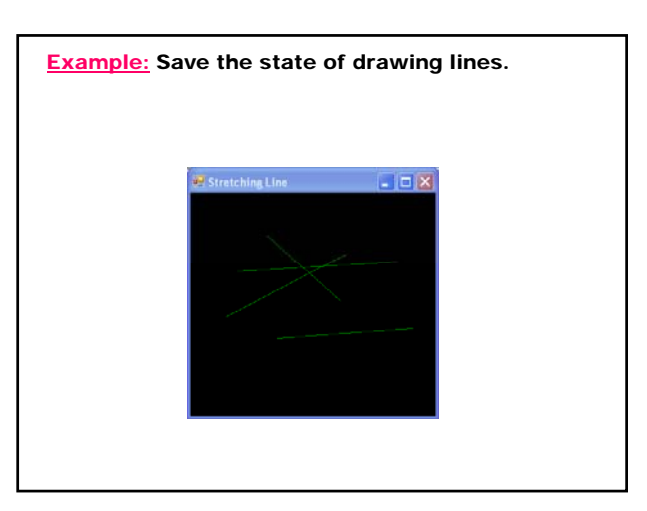

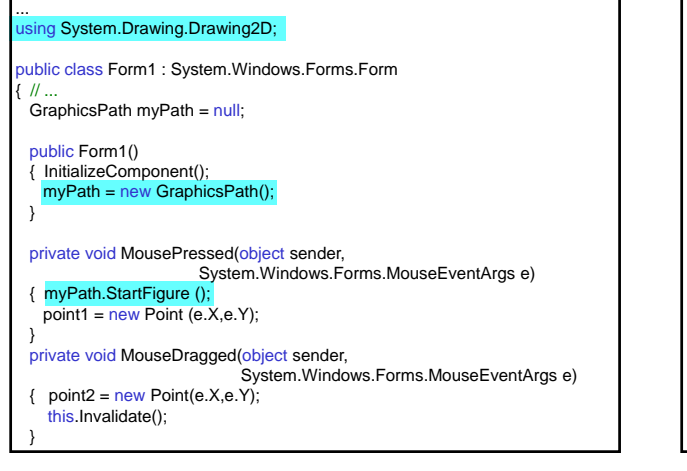

private void PaintLine(object sender, System.Windows.Forms.PaintEventArgs e) { Graphics g = e.Graphics; Pen pen = new Pen (Color.Green); e.Graphics.DrawPath (pen, myPath); if (point1.X!=0 && point1.Y != 0 && point2.X != 0 && point2.Y !=0 ) g.DrawLine (pen, point1, point2); }<br>private void MouseReleased(object sender, System.Windows.Forms.MouseEventArgs e) { line = new Line (point1, point2); myPath.AddLine (line.Point1, line.Point2); myPath.CloseFigure ();  $point1.Y = 0;$ point $2.X = 0$ ;  $point2.Y = 0;$ this.Invalidate(); }